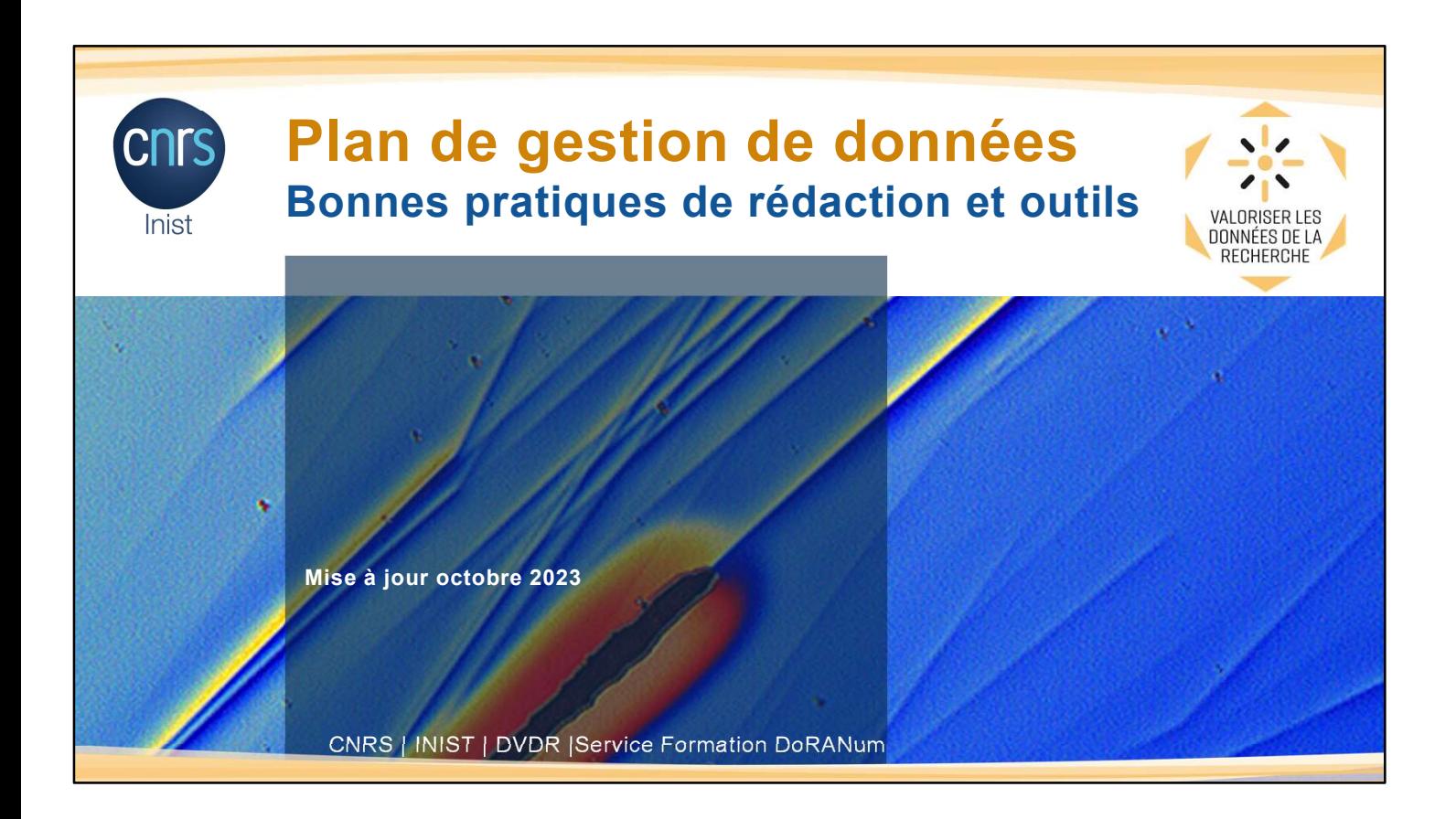

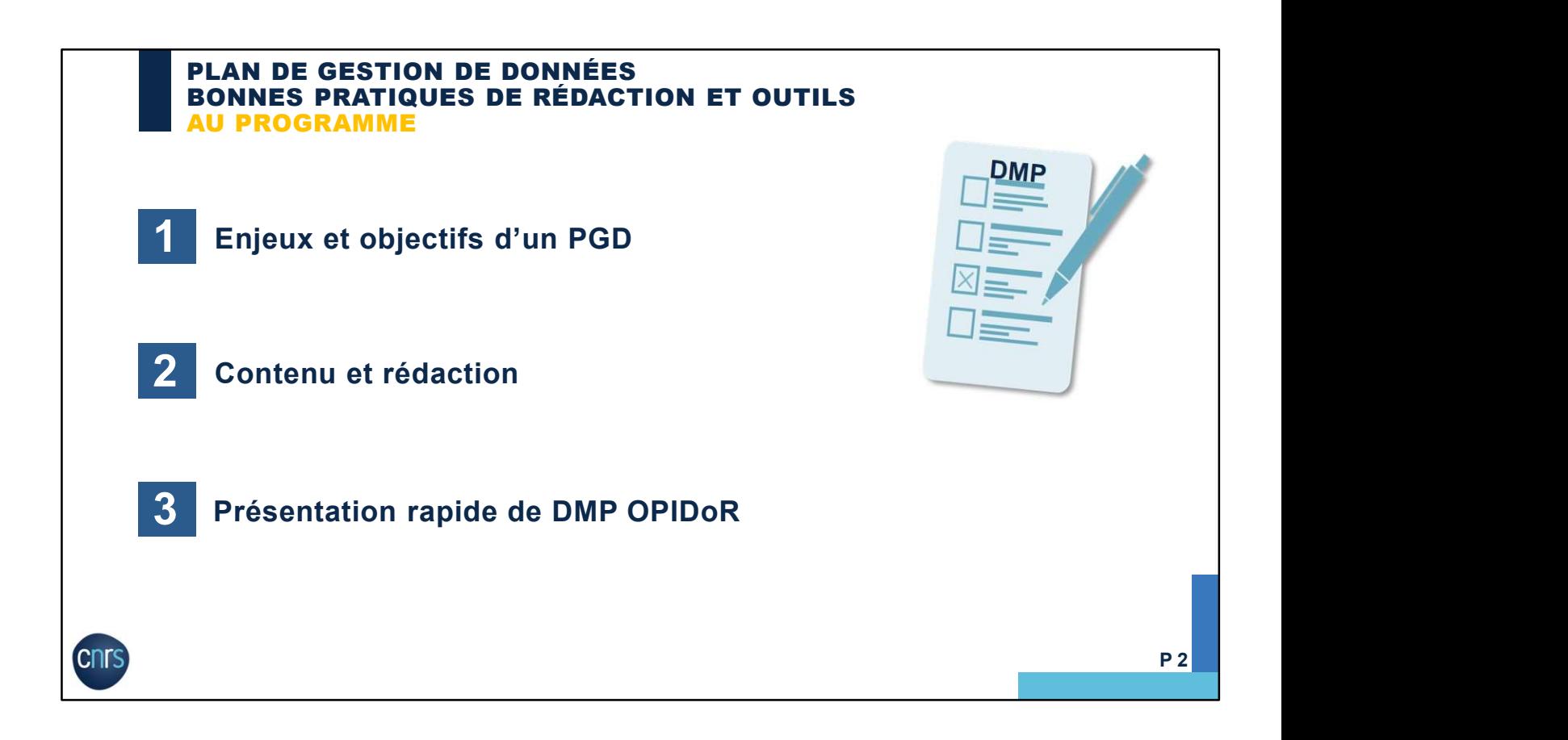

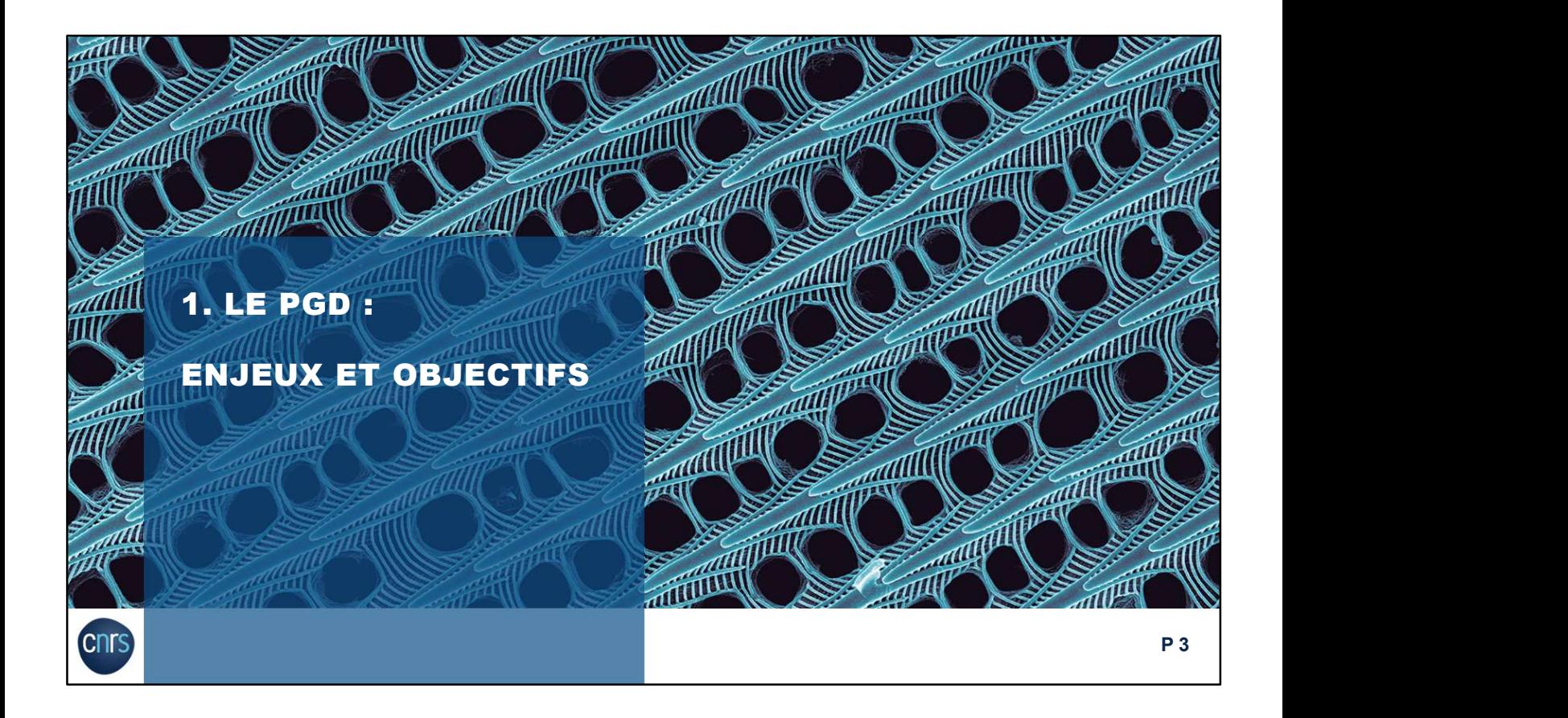

#### LE PGD QU'EST-CE QUE C'EST ?

### PGD (Plan de Gestion des Données) = DMP (Data Management Plan)

- Permet de mettre en place les actions indispensables<br>nour gérer les données d'un proiet pour gérer les données d'un projet
- Explique comment sont gérées les données, depuis leur création ou collecte, jusqu'à leur partage et leur archivage
- Evolutif : rédaction commençant dès le début du projet, mais mise à jour tout au long du projet
- Aide à organiser et à anticiper toutes les étapes du cycle de vie des données

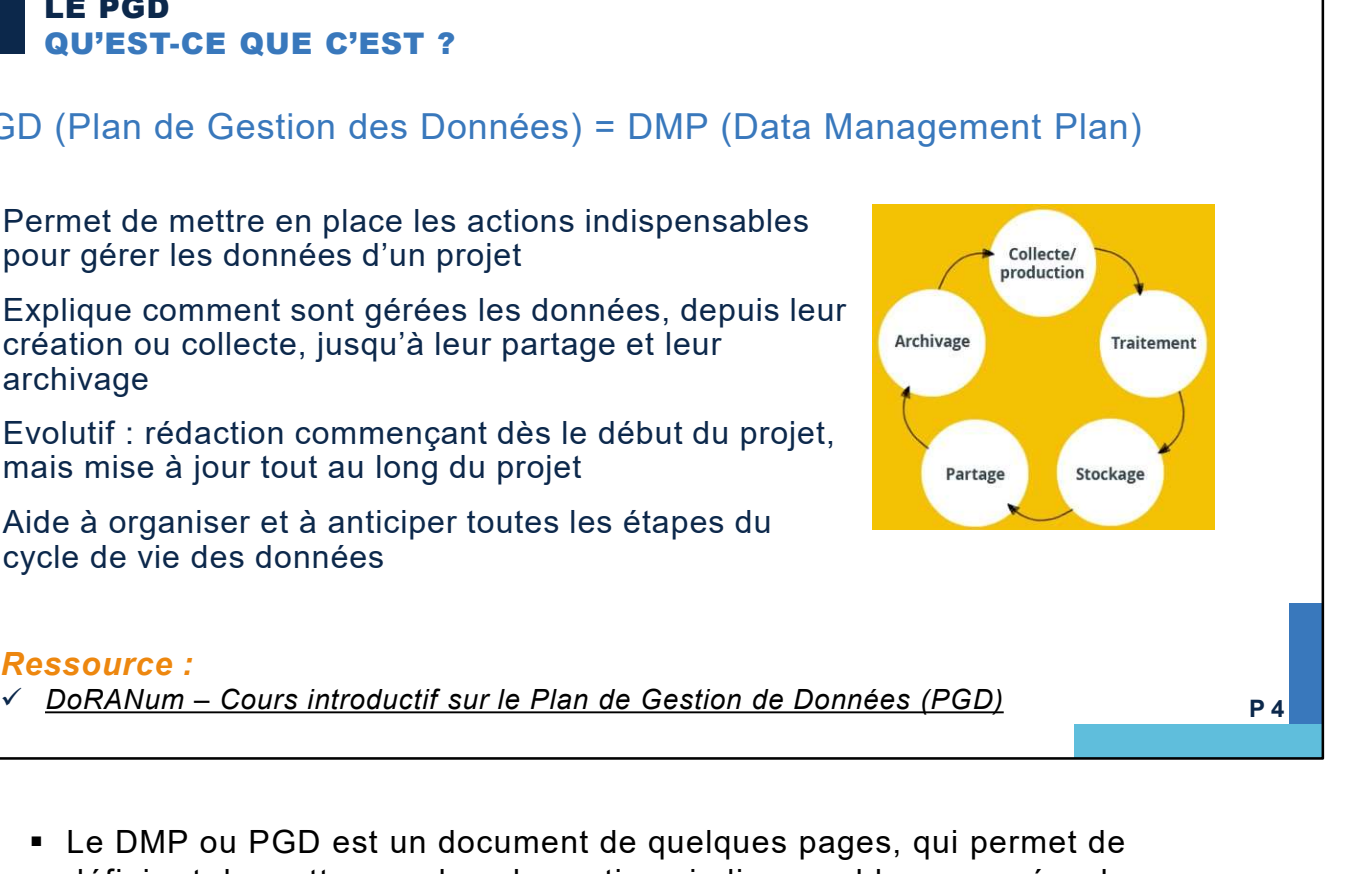

#### Ressource :

**Cnr** 

- définir et de mettre en place les actions indispensables pour gérer les données qui vont être collectées ou produites au cours d'un projet.
- Il explique comment sont gérées les données depuis leur création ou collecte jusqu'à leur partage et leur archivage.
- Le DMP est évolutif : sa rédaction démarre dès le début d'un projet, mais il va être mis à jour régulièrement en fonction de l'évolution du projet. Vous n'avez pas à répondre à toutes les questions du DMP dans sa phase initiale mais il est bon de réfléchir à tous les points abordés dans le DMP. Ce document est là pour faciliter la gestion des données de recherche de votre projet.
- Surtout, le DMP aide à organiser et anticiper toutes les étapes du cycle de vie de la donnée.

#### Ressource :

• DoRANum. Cours introductif sur le Plan de Gestion de Données (PGD). 27 avril 2022. https://doranum.fr/plan-gestion-donnees-dmp/coursintroductif-sur-le-plan-de-gestion-de-donnees\_10\_13143\_t3j4-vn03/

**P** 4 **1** 

### LE PGD LES BÉNÉFICES

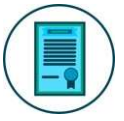

Permet de se poser les bonnes questions pour rendre les données FAIR (Faciles à trouver, Accessibles, Interopérables, Réutilisables)

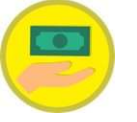

Aide à évaluer les ressources nécessaires

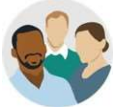

Définit les responsabilités

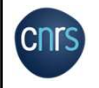

- L'élaboration d'un plan de gestion permet de se poser les bonnes questions afin d'obtenir des données FAIR, c'est-à-dire faciles à trouver, accessibles, interopérables et réutilisables.
- Le DMP va aussi vous aider à réfléchir aux ressources nécessaires afin de mettre en œuvre les actions décrites dans le DMP :
	- temps nécessaire à la préparation des données pour le stockage, le partage et l'archivage des données,
	- coûts de matériel, rémunération des personnels,
	- frais de stockage (serveurs dédiés, traitement, maintenance, sécurité, accès…), partage (site web, publication…) et d'archivage des données.
- Dans le DMP, il faut désigner nominativement la ou les personne(s) responsable(s) de la gestion des données pour toutes les étapes du projet et au sein du partenariat s'il y a lieu :
	- saisie des données.
	- production des métadonnées,
	- contrôle de la qualité des données,
	- mise à jour du DMP.

**P 5 1** 

#### LE PGD PRINCIPES FAIR

4 principes à respecter pour garantir une utilisation optimale des données de recherche et des métadonnées associées, à la fois par les hommes et par les machines

- 
- $\bullet$  **A** (Accessible) = Accessible
- **I** (Interoperable) = Interopérable
- $R$  (Reusable) = Réutilisable

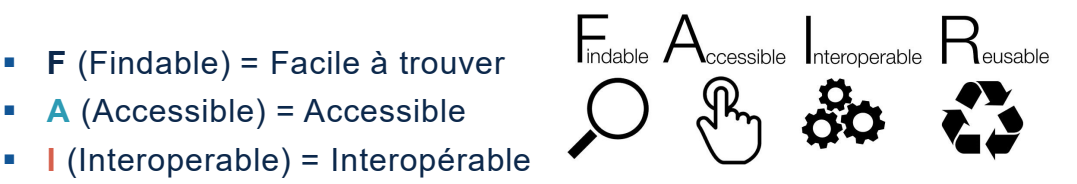

Principes admis par les différentes communautés scientifiques au niveau international, ainsi que par les financeurs (ex : Commission européenne, ANR, etc.)

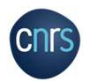

Applicables tout au long du cycle de vie des données

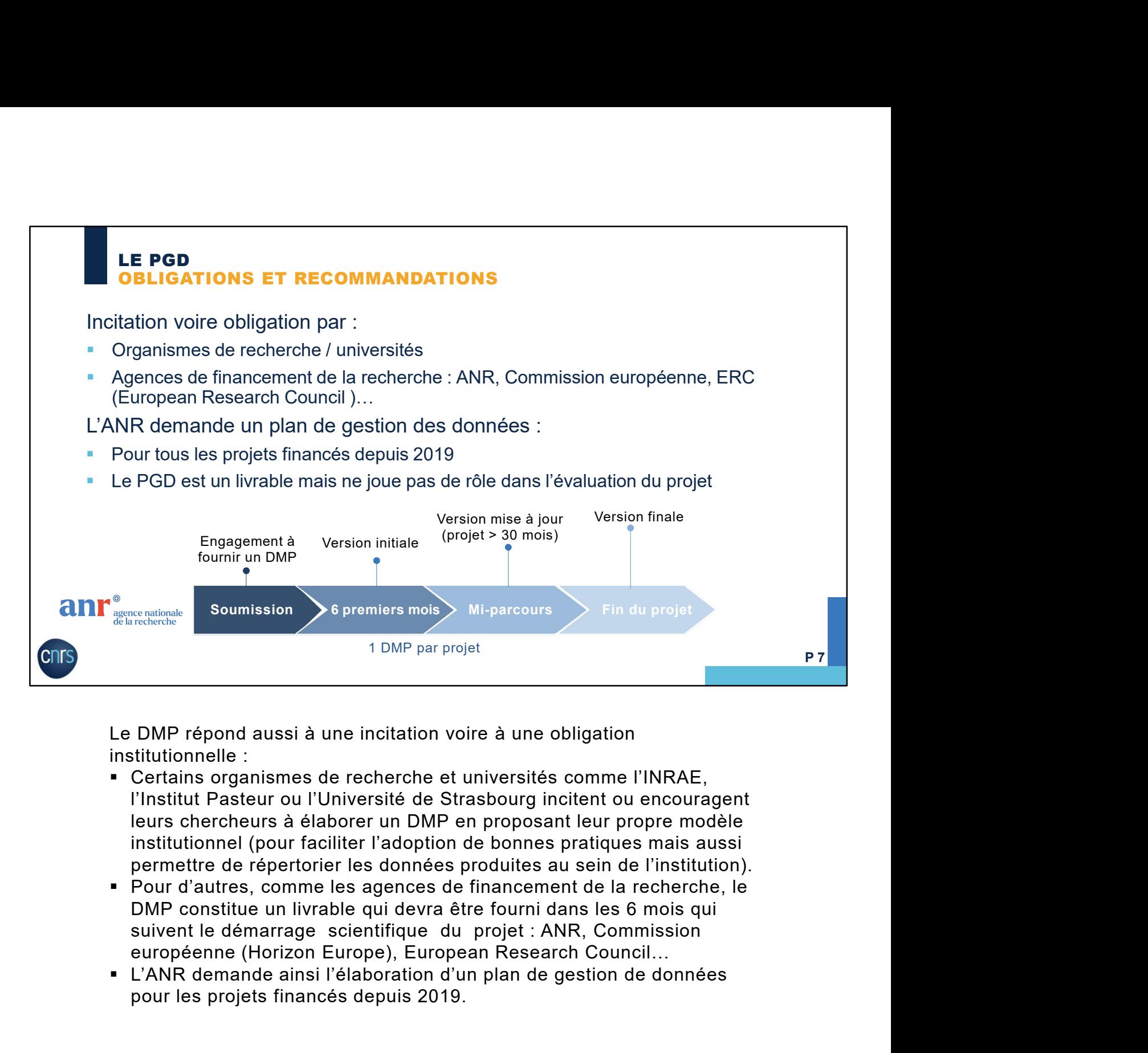

Le DMP répond aussi à une incitation voire à une obligation institutionnelle :

- Certains organismes de recherche et universités comme l'INRAE, l'Institut Pasteur ou l'Université de Strasbourg incitent ou encouragent leurs chercheurs à élaborer un DMP en proposant leur propre modèle institutionnel (pour faciliter l'adoption de bonnes pratiques mais aussi permettre de répertorier les données produites au sein de l'institution).
- Pour d'autres, comme les agences de financement de la recherche, le DMP constitue un livrable qui devra être fourni dans les 6 mois qui suivent le démarrage scientifique du projet : ANR, Commission
- L'ANR demande ainsi l'élaboration d'un plan de gestion de données pour les projets financés depuis 2019.

![](_page_7_Picture_0.jpeg)

![](_page_8_Figure_0.jpeg)

Il n'existe pas de trame unique.

Il faut choisir le modèle de DMP qui vous convient le mieux parmi tous ceux qui

- 
- La description de vos différents jeux de données
- Tout ce qui concerne la documentation de vos données avec le renseignement des métadonnées, selon quel standard…
- Les procédures mises en place pour assurer la qualité des données
- Les exigences légales et éthiques
- La sécurité des données
- Les modalités de stockage et de sauvegarde sécurisée des données durant le projet
- quelles conditions…
- Éventuellement, les modalités d'archivage pérenne si certains jeux de données le nécessitent
- La répartition des responsabilités
- L'évaluation des coûts.

En fonction du modèle de DMP choisi, certains paragraphes seront plus ou moins détaillés et les informations seront agencées différemment, mais à chaque fois, cela se présente sous forme de questions à renseigner.

#### Nous allons détailler chaque rubrique en mettant en exergue certains points et en vous proposant des exemples (tirés de 3 DMP publics) et des ressources.

![](_page_9_Figure_0.jpeg)

Le chercheur n'est pas seul face à la rédaction du DMP. La gestion des données demande en effet un effort collectif. Les responsabilités sont souvent partagées, le projet étant mené le plus souvent en équipe ou avec des partenaires. Carcelibes<br>
Le chercheur n'est pas seul face à la rédaction du DMP. La gestion des données<br>
demande en effet un effort collectif. Les responsabilités sont souvent partagées, le<br>
projet étant mené le plus souvent en équipe Le chercheur n'est pas seul face a la redaction du DMP. La gestion des données<br>demande en effet un effort collectif. Les responsabilités sont souvent partagées, le<br>projet étant mené le plus souvent en équipe ou avec des pa

aussi dans l'obtention d'un agrément, pour l'éligibilité des coûts...

des données.

RGPD (règlement général sur la protection des données).

notamment aider au choix des standards de métadonnées, conseiller sur les entrepôts mais aussi réaliser des alignements avec des référentiels existants…

sécurisation des données, les aspects infrastructure et les coûts associés.

les durées et les solutions techniques.

projet etant mene le plus souvent en equipe ou avec des partenaires.<br>D'autres contributeurs peuvent également être solicités :<br>Cautres contributeurs peuvent également être solicités :<br>- L'ingénieur-projet peut vous aider à d'une grande aide grâce au partage d'expérience, par exemple dans le choix de standards de métadonnées ou celui d'un entrepôt de données...

- DoRANum. Les acteurs de la gestion et du partage des données de la recherche. 29 mars 2021. https://doranum.fr/enjeux-benefices/acteurs-gestion-donneesrecherche\_10\_13143\_1gjk-hs77/
- Cat OPIDoR : recense les services dédiés aux données de la recherche en France. https://cat.opidor.fr/

#### ACTEURS ET CONTRIBUTEURS EXEMPLES DE RESPONSABILITÉS

#### Exemple extrait du DMP public IMPRINT, Jonathan Lenoir (CNRS) :

« La mise en œuvre du plan de gestion des données (PGD) a été réalisée par […] le porteur du projet IMPRINT. Il endossera la responsabilité du PGD et la gestion globale de ce dernier sur la durée totale du projet […]. Il s'assurera de la […] mise à jour régulière du PGD sur la durée du projet. […] »

#### Exemples extraits du DMP public Hospitam Lauriane Locatelli (ENS Lyon) :

**ACTEURS ET CONTRIBUTEURS**<br> **EXEMPLES DE RESPONSABILITÉS**<br>
Exemple extrait du DMP public <u>IMPRINT</u>, Jonathan Lenoir (CNF<br>
« La mise en ceuvre du plan de gestion des données (PGD) a été réalisée p<br>
du projet IMPRINT. Il end La saisie des données et la production des métadonnées sera assurée par les chercheurs du projet. L'ingénieur s'occupera de la qualité des données, du stockage et de la sauvegarde ainsi que de l'archivage et du partage des données. Il sera responsable de la mise en œuvre du plan de gestion de données. […] » **ACTEURS ET CONTRIBUTEURS**<br> **EXEMPLES DE RESPONSABILITÉS**<br> **Exemple extrait du DMP public** *IMPRINT***, Jonathan Lenoir (CNRS) :<br>
Example en couvre du plan de gestion des données (PGD) a été réalisée par [...] le porteur<br>
du EXERURS ET CONTRIBUTEURS**<br> **EXEMPLES DE RESPONSABILITÉS**<br> **Example extrait du DMP public <u>IMPRINT</u>, Jonathan Lenoir (CNRS) :**<br> **Example extrait du DMP public <u>IMPRINT</u>, Jonathan Lenoir (CNRS) :<br>
du projet iMPRINT. Il end EXEMPLES DE RESPONSABILITÉS**<br> **EXEMPLES DE RESPONSABILITÉS**<br> **EXEMPLES DE RESPONSABILITÉS**<br> **EXEMPLES DE RESPONSABILITÉS**<br> **EXEMPLE INTERNIT.** II endossera la responsabilité du PGD et la gestion globale de ce dernier<br>
dur **Exemples tiré des DMP public Hospitam et Transfunéraire :** Le porteur de production and projet (CD) and the desistion globale de celemint<br>sur la durée totale du projet [...]. Il s'assurera de la [...] mise à jour régulie sur a dieution de molecular in the molecular control and the solution of the same transfunction desired in the same imported in the same imported to the same traction of the same in the same of the same of the same of the

« Après la fin du programme de recherche, la responsabilité des données sera partagée par la Directrice de recherche au CNRS, coordinatrice du programme Transfunéraire, la

- **IMPRINT** : C'est le porteur du projet qui endosse la responsabilité du PGD.
- 
- l'après-projet.

#### LE PGD DESCRIPTION DES DONNÉES

Description des données : Quelles données (types, formats, volumes, qualité…) seront collectées ou produites, et comment ?

**LE PGD<br>DESCRIPTION DES DONNÉES**<br>Sescription des données : Quelles données (types, formats, volumes, qualité...)<br>vous devez décrire tous les types de données que vous allez « manipuler » pendant<br>le projet (données préexist le projet (données préexistantes et/ou produites pour le projet). LE PGD<br>
DESCRIPTION DES DONNÉES<br>
secription des données : Quelles données (types, formats, volumes, qualité...)<br>
vous devez décrire tous les types de données que vous allez « manipuler » pendant<br>
le projet (données préexis

Vous devez décrire :

- Le type de données (données numériques, textuelles, images, audio, vidéos etc.)
- 
- LE PGD<br>
DESCRIPTION DES DONNÉES<br>
escription des données : Quelles données (types, formats, volumes, qualité...)<br>
vous devez décrire tous les types de données que vous allez « manipuler » pendant<br>
le projet (données préexis transformation des données, partage/échange de données, achat de données etc.)
- **Les méthodes et outils employés.**

![](_page_11_Picture_9.jpeg)

Il s'agit de la partie la plus scientifique du DMP, dans laquelle vous allez devoir décrire

Vous devez décrire tous les types de données que vous allez « manipuler » pendant<br>
le projet (données péexistantes et/ou produites pour le projet).<br>
Un jeu de données à décrire = un « lot » de données pour un type de donné Il ne s'agit pas de décrire toutes les données du projet, mais uniquement de décrire des jeux de données en fonction de leurs formats, de leurs types. Concrètement, vous devez décrire :

Le type de données (données numériques, textuelles, images, audio, vidéos etc.),

- **Les formats, ouverts de préférence.**
- La provenance des données (collecte de nouvelles données, conversion ou transformation des données, partage/échange de données, achat de données etc.),
- Les méthodes et outils.

P 12

#### LE PGD DESCRIPTION DES DONNÉES

#### Exemple extrait d'un DMP public Hospitam Lauriane Locatelli (ENS Lyon) :

**LE PGD<br>
DESCRIPTION DES DONNÉES**<br>
Exemple extrait d'un DMP public *Hospitam Lauriane Loo*<br>
« Les données produites seront les suivantes :<br>
- Documents textuels des textes antiques non lemmatisés et lemma<br>
(alphabet grec a **LE PGD<br>DESCRIPTION DES DONNÉES**<br>Exemple extrait d'un DMP public <u>Hospitam</u> Lauriane Locatelli (ENS Lyon) :<br>« Les données produites seront les suivantes :<br>- Documents textuels des textes antiques non lemmatisés et lemmatis (alphabet grec ancien avec accent, format Unicode) en .txt regroupés en dossiers par auteurs, LE PGD<br>
DESCRIPTION DES DONNÉES<br>
Exemple extrait d'un DMP public <u>Hospitam</u> Lauriane Locatelli (ENS Lyon) :<br>
« Les données produites seront les suivantes :<br>
- Documents textuels des textes antiques non lemmatisés et lemmat **LE PGD<br>
DESCRIPTION DES DONNÉES**<br>
Exemple extrait d'un DMP public *Hospitam Lauriane Locatelli (ENS Lyon)* :<br>
« Les données produites seront les suivantes :<br>
- Documents textuels des textes antiques non lemmatisés et lemm **LE PGD<br>
DESCRIPTION DES DONNÉES**<br>
Exemple extrait d'un DMP public *Hospitam Lauriane Loc*<br>
« Les données produits seront les suivantes :<br>
- Documents textuels des textes antiques on lemmatisés et lemma<br>
(alphabet grec anc **LE PGD<br>
DESCRIPTION DES DONNÉES**<br>
Exemple extrait d'un DMP public *Hospitam Lauriane Locatelli (ENS Lyon,*<br>
« Les données produites seront les suivantes :<br>
- Documents textues des textes antiques non lemmatisés et lemmati **LE PGD**<br> **EXERIPTION DES DONNÉES**<br> **Exemple extrait d'un DMP public Hospitam Lauriane Locatelli (ENS Lyon) :**<br> **Exemple extrait d'une DMP public Hospitam Lauriane Locatelli (ENS Lyon) :**<br> **Exemples extraits** des textes an **LE PGD**<br> **LE PGD**<br> **DESCRIPTION DES DONNÉES**<br>
Exemple extrait d'un DMP public <u>Hospitam</u> Lauriane Loc<br>
« Les données produites seront les suivantes :<br>
(alphabet grec ancien avec accent, format Unicode) en .txt regroupé<br>
c **LE PGD**<br> **LE PGD**<br> **DESCRIPTION DES DONNÉES**<br>
Exemple extrait d'un DMP public <u>Hospitam</u> Lauriane Loca<br>
« Les données produites seront les suivantes :<br>
Documents textuels des textes antiques non lemmatisés et lemmatii<br>
(a **LE PGD**<br> **EXCRIPTION DES DONNÉES**<br> **Example extrait d'un DMP public <u>Hospitam</u> Lauriane Locat</del><br>
<b>Examples sonorées** produites seront les suivantes :<br>
- Documents textuels des textes antiques non lemmatisés et lemmatisé<br> **LE PGD**<br> **DESCRIPTION DES DONNÉES**<br> **Exemple extrait d'un DMP public Hospitam Lauriane Locat**<br> **Exemple extrait d'un DMP public Hospitam Lauriane Locat**<br> **Exemples produites des textes antiques non lemmatisés et lemmatis LE PGD**<br> **EXERIPTION DES DONNÉES**<br>
Exemple extrait d'un DMP public Hospitam Lauriane Locatelli (ENS Lyon) :<br>  $\alpha$  Les données produites des textes antiques non lemmatisés et lemmatisés en langue grec<br>
c'hocuments textuel **LE PGD**<br>
DESCRIPTION DES DONNÉES<br>
Deple extrait d'un DMP public <u>Hospitam</u> Lauriane Locatelli (ENS Lyon) :<br>
données produites seront les suivantes :<br>
uments textuels des textes antiques non lemmatisés et lemmatisés en la **DESCRIPTION DES DONNÉES**<br> **SCRIPTION DES DONNÉES**<br> **SCRIPTION DES PORTES ENTERNATIF ENTERNATIF (ENS Lyon)** :<br>
domnées produites seront les suivantes :<br>
alterne ancien avec accent, format Unioode) en .bt regroupés en doss

- 
- disponibles en ligne (articles de presse, images photographiques ou filmées). […] »
- 
- 
- 
- 
- 

#### Ressources :

- -

P 13

Example tiré du DMP public Hospitam :<br>
Conventes des textes antiques non lemmatisés et lemmatisés en langue grec<br>
(alphabet grec antice antice accent, format Unicode) en .txt regroupés en dossiers par auteurs,<br>
cest-à-dire On voit que le type de données, les formats (ouverts), les volumes sont bien décrits. Pour information, la lemmatisation désigne un traitement lexical apporté à un texte en vue de son analyse. soit issues de recherches antérieures des membres du programme.<br>
soit issues d'une collecte réalisée à distance du terrain, sur des sources numérisées<br>
disponibles en ligne (articles de presse, images photographiques ou fi

Une bonne distinction est faite entre les données collectées et les données produites. L'origine des données collectées est mentionnée.

Les formats (le plus possible ouverts et standards) et les volumes sont décrits, en précisant que l'évaluation du volume peut évoluer.

- DoRANum. Définition(s) des données de la recherche. 15 mars 2022. https://doranum.fr/plan-gestion-donnees-dmp/definitions-des-donnees-de-larecherche\_10\_13143\_b4zc-8e79/
- DoRANum. L'origine et la description des données de la recherche. 15 mars 2022. https://doranum.fr/plan-gestion-donnees-dmp/origine-description-donneesrecherche\_10\_13143\_e9zh-w908/

#### LE PGD DOCUMENTATION ET QUALITÉ DES DONNÉES

Documentation et qualité des données : Quelles métadonnées, standards et formats ? Quel contrôle qualité ? Vous devez expliquer comment vous allez documenter vos données (à l'aide de métadonnées enrichies) afin de les rendre compréhensibles, et éventuellement réutilisables. Vous devez expliquer : Comment les métadonnées sont produites, Quels sont les standards ou schémas de métadonnées utilisés pour renseigner les métadonnées, Si un vocabulaire spécifique ou une taxonomie est utilisé pour décrire les données, Si une procédure de contrôle qualité des données est mise en place. **Cnrs** P 14

Comment les données seront identifiées, décrites, quels standards de métadonnées seront utilisés ?

Vous devez expliquer comment vous aller documenter vos données (à l'aide de métadonnées enrichies) afin de les rendre compréhensibles, et éventuellement réutilisables.

## Rappel : les métadonnées permettent de décrire plus précisément les données.<br>Elles facilitent la recherche et l'identification des données.

Elles peuvent donner des informations sur les conventions de nommage, les procédures et méthodes d'analyse, sur la définition de variables, d'unités de mesure etc…

Dans le DMP, vous devez expliquer :

- Comment les métadonnées seront produites ?
- Quels sont les standards ou schémas de métadonnées utilisés ? Il est recommandé d'utiliser des standards de métadonnées de votre discipline (voir ressources),
- Si une procédure de contrôle qualité des données est mise en place, afin d'assurer la qualité de la collecte. Préciser alors les processus (comme la calibration, la répétition des échantillons ou des mesures, la capture standardisée des données, la validation de saisie des données, la revue par les pairs…)

### LE PGD DOCUMENTATION ET QUALITÉ DES DONNÉES

### Exemples extraits du DMP public IMPRINT, Jonathan Lenoir (CNRS) :

« Chaque fichier de données sera accompagné au minimum d'un fichier texte (.txt) de type "Read\_me.txt" indiquant les métadonnées telles que la liste des noms (header) des variables enregistrées, avec pour chaque variable (header), le type d'appareillage utilisé pour la prise de mesure, les conditions dans lesquelles les données ont été collectées, l'unité de la variable mesurée ou toutes autres informations permettant une réutilisation des données. […] Le standard de métadonnées envisagé **LE PGD**<br> **LE PGD**<br> **LE PGD**<br> **EXemples extraits du DMP public** *IMPRINIT, Jonathan Lenoir (CNRS) :***<br>
«Chaque fichier de domées sera accompagné au minimum d'un fichier texte (.txt) de type<br>
"Read\_me.txt" indiquant les métad** 

« Concernant la qualité et la conformité de la collecte des données microclimatiques, il est prévu une **LE PGD**<br> **DE POOUMENTATION ET QUALITÉ DES DONNÉES**<br>
Exemples extraits du DMP public <u>IMPRINT</u>, Jonathan Lenoir (CNRS) :<br>
«Chaque fichier de données sera accompagné au minimum d'un fichier texte (.txt) de type<br>
"Read\_me.h contrôlées. L'installation des capteurs de T°C et d'humidité relative du sol, in-situ, suivra un protocole standardisé pour l'ensemble des sites étudiés. Concernant les données saisies sur le terrain (inventaires dendrométriques et floristiques) ou en laboratoire (détermination des espèces de carabes et analyses de sol éventuellement), elles seront validées par l'ensemble des scientifiques impliqués dans le projet. […] » **LE PGD**<br> **DOCUMENTATION ET QUALITÉ DES DONNÉES**<br>
Se extraits du DMP public <u>IMPRINT</u>, Jonathan Lenoir (CNRS) :<br>
fichier de données sera accompagné au minimum d'un fichier texte (.txt) de type<br>
t.txt" indiquant les métado **LE PGD**<br> **DOCUMENTATION ET QUALITÉ DES DONNÉES**<br>
SE extraits du DMP public <u>IMPRINT</u>, Jonathan Lenoir (CNRS) :<br>
tichier de données sera accompagné au minimum d'un fichier texte (.txt) de type<br>
tichier de données sera acc **LE PGD**<br> **REPECTIVE ACTION ET QUALITÉ DES DONNÉES**<br> **REPECTIVE ACTION CONTROVERTO CONTROVERTON CONTROVERTON**<br> **REPECTIVE CONTROVERTON CONTROVERTON CONTROVERTON CONTROVERTON ACTION CONTROVERTON ACTION CONTROVERTON CONTROV ES DONNÉES**<br> **Jonathan Lenoir (CNRS)**:<br>
inimum d'un fichier texte (.txt) de type<br>
la liste des noms (header) des variables<br>
type d'appareillage utilisé pour la prise de mesure,<br>
llectées, l'unité de la variable mesurée ou

#### Ressources :

- 
- 

![](_page_14_Picture_7.jpeg)

### Exemples tiré du DMP public IMPRINT :

Le fichier Read me.txt permet de préciser des métadonnées complémentaires : noms de variables, type d'appareillage utilisé, conditions de collecte… Cela facilite la réutilisation des données. Le standard de métadonnées EML est un standard disciplinaire. **EDA - Metadata Standards Catalog**<br>
ides tiré du DMP public IMPRINT :<br>
ier Read\_me.txt permet de préciser des métadonnées complémentaires : non<br>
atables, type d'appareillage utilisé, conditions de collecte... Cela facilite **bles tiré du DMP public IMPRINT :**<br>ier Read\_me.txt permet de préciser des métadonnées complémentaires : noms<br>ables, type d'appareillage utilisé, conditions de collecte... Cela facilite la<br>ation des données. Le standard de

Les procédures de contrôle qualité et de validation sont très précises.

#### Ressources :

**Cnrs** 

- DoRANum. Métadonnées, standards, formats : Fiche synthétique. 27 novembre 2017. https://doranum.fr/metadonnees-standards-formats/metadonnees-standardsformats-fiche-synthetique\_10\_13143\_vbjs-6288/
- DoRANum. Les standards de métadonnées : pourquoi et lequel ? 13 avril 2021. https://doranum.fr/metadonnees-standards-formats/standardmetadonnees\_10\_13143\_y5py-w521/
- Répertoires de standards de métadonnées :
	- https://www.dcc.ac.uk/guidance/standards/metadata
	-

#### LE PGD EXIGENCES LÉGALES ET ÉTHIQUES

Exigences légales et éthiques : Quelles questions éthiques et/ou juridiques les données soulèvent-elles ? Quelles éventuelles restrictions ?

Dans le DMP, vous devez indiquer si vos données soulèvent des questions éthiques et/ou juridiques

Vous devez préciser :

- Qui sera titulaire des droits de propriété intellectuelle sur les données
- Si un accord de consortium a été rédigé
- Si des données protégées par des droits spécifiques seront utilisées au cours du projet
- Quelles mesures seront prises pour garantir la confidentialité des données personnelles

![](_page_15_Picture_8.jpeg)

Un autre point très important qui vient jalonner tous les aspects du DMP : il s'agit des exigences légales et éthiques. Dans le DMP, vous devez indiquer si vos données soulèvent des questions éthiques<br>
et/ou juridiques<br>
Vous devez préciser :<br>
• Qui sera titulaire des droits de propriété intellectuelle sur les données<br>
• Si des données profé drous devez préciser :<br>
valua sera titulaire des droits de propriété intellectuelle sur les données<br>
valua sera titulaire des droits de propriété intellectuelle sur les données<br>
values données protégées par des droits spéc Vous devez préciser :<br>
• Qui sera titulaire des droits de propriété intellectuelle sur les données<br>
• Si un accord de consortium a été rédigé<br>
• Si des données protégées par des droits spécifiques seront utilisées au cours

- 
- 
- 
- Qui sera titulaire des droits de propriété intellectuelle sur les données<br>
 Qui sera dinnées protégées par des droits spécifiques seront utilisées au cours du<br>
projet<br>
 Quelles mesures seront prises pour garantir la c 9 Si un accord de consortium a été rédigé<br>
9 projet<br>
9 projet<br>
9 projet<br>
9 quelles mesures seront prises pour garantir la confidentialité des données<br>
9 presonnelles<br>
9 proposes légales et éthiques.<br>
9 proposes légales e projet<br>
9 Quelles mesures seront prises pour garantir la confidentialité des données<br>
9 personnelles<br>
9 personnelles<br>
9 personnelles<br>
9 personnelles<br>
9 perces légales et éthiques.<br>
20 usera titulaire des droits de propriét la Quelles mesures seront prises pour garantir la confidentialité des données<br>
personnelles<br>
P16<br>
autre point très important qui vient jalonner tous les aspects du DMP : il s'agit des<br>
les le DMP vous devez préciser :<br>
Qui examples<br>
interpretent and the proposition of the plane of the plane of the plane of the plane of the plane of the plane of the Summer of the Summer Summer Summer Summer Summer Summer Summer Summer Summer Summer Summer Sum **Particular Constitution**<br> **Dans le plane de l'arcentistence d'éthiques**<br>
Dans le DMP vous devez precister :<br>
Dans le DMP vous devez precister :<br> **Dans le DMP** vous devez preciste interlectuelle sur les données (qui aura l Un autre point très important qui vient jalonner tous les aspects du DMP : il<br>exigences légales et éthiques.<br>Dans le DMP vous devez préciser :<br>• Qui sera titulaire des droits de propriété intellectuelle sur les données (<br>• Un autre point très important qui vient jalonner tous les aspects du DMP : il s'agit des<br>exigences légales et éthiques.<br>Dans le DMP vous devez précisser :<br>
- Qui sera titulaire des droits de propriété intellectuelle sur le On autre point tres important qui vient jaionner fous les aspects du DMP : il s'agit des<br>
exigences légales et éthiques.<br>
Dans le DMP vous devez préciser :<br>
Cui sera itituaire des droits de propriété intellectuelle sur les

français).

P 16

### LE PGD EXIGENCES LÉGALES ET ÉTHIQUES

**LE PGD<br>EXIGENCES LÉGALES ET ÉTHIQUES**<br>Exemple extrait d'un DMP public *Transfunéraire*, *Clara Duterme (AMU)* :<br>« Le programme de recherche « Transfunéraire » respecte le règlement général sur la protection des<br>données (R **LE PGD<br>
EXIGENCES LÉGALES ET ÉTHIQUES**<br>
Exemple extrait d'un DMP public <u>Transfunéraire</u>, Clara Duterme (AMU) :<br>
« Le programme de recherche « Transfunéraire » respecte le règlement général sur la protection des<br>
données données (RGPD) de l'Union Européenne. Ses membres respectent les principes directeurs d'une recherche responsable, tels qu'énoncés dans le guide "Pratiquer une recherche intègre et responsable" publié par le Comité d'éthique du CNRS (COMET) en 2017. **ELE PGD<br>
Exemple extrait d'un DMP public Transfunéraire, Clara Duterme (AMU):**<br>
« Le programme de recherche « Transfunéraire » respecte le règlement général sur la protection des<br>
données (RGPD) de l'Union Européenne. Ses **LE PGD<br>
EXIGENCES LÉGALES ET ÉTHIQUES**<br>
EXIGENCES LÉGALES ET ÉTHIQUES<br>
Le programme de recherche « Transfunéraire » respectel te règlement général sur la protection des<br>
données (RGPD) de l'Union Européenne. Ses membres **LE PGD**<br> **EXIGENCES LÉGALES ET ÉTHIQUES**<br> **EXEMPLE EXIGENCES LÉGALES ET ÉTHIQUES**<br> **EXEMPLE ANTIFICATE EN TRANSIFICATE (SERVENTE DE CONTRANSIFICATE DE CONTRANSIFICATE (SERVENT)** de l'Union Européenne. Ses membres respect **LE PGD**<br>
De extrait d'un DMP public **Transfunéraire**, Clara Duterme (AMU) ;<br>
Die extrait d'un DMP public **Transfunéraire**, l'especte le règlement général sur la protection des<br>  $g$  (RGPD) de l'Union Européenne. Ses membr **LE PGD**<br> **EXIGENCES LÉGALES ET ÉTHIQUES**<br>
De extrait d'un DMP public *Transfunéraire*, *Clara Duterme (AMU)* :<br>
Degramme de recherche « Transfunéraire » respecte le règlement général sur la protection des<br>
(RGPD) de l'Uni LE PGD<br>
EXIGENCES LÉGALES ET ÉTHIQUES<br>
De extrait d'un DMP public Transfunéraire, Clara Duterme (AMU) :<br>
gramme de recherche « Transfunéraire » respecte le réglement général sur la protection des<br>
(GGPD) de l'Union Europée

[...] avant tout entretien en face à face, un formulaire de consentement sera signé par la personne enquêtée. Un consentement spécifique sera demandé pour les enregistrements audio. La signature du données (RGPD) de l'Union Européenne. Ses membres respectint les principes directeurs d'une<br>
eccherche responsable, tels qu'énoncés dans le guide "Pratiquer une recherche intègre et<br>
esponsable" publié par le Comité d'éthi reponsable' publiè par le Comité d'éthique du CNRS (COMET) en 2017.<br>
Travant tout entretien en face à face, un formulaire de consentement sera signé par la personne<br>
enquêtée. Un consentement spécifique sera demandé pour l

### Exemple (extrait d'un DMP public) Hospitam Lauriane Locatelli (ENS Lyon) :

bruts, n'appartenant pas aux maisons d'éditions. Nous n'avons pas de données à caractère personnel.

#### Ressources :

- 
- 
- 

P 17

sont respectées.

Un formulaire de consentement est proposé. Les objectifs de la recherche, de la pratique de l'anonymisation et de l'usage des données à caractère personnel sont présentés à la personne enquêtée. Nos données sont des textes antiques libres de droit comme la bible ou le texte des auteurs antiques<br>
Archive, n'appartenant pas aux maisons d'éditions. Nous n'avons pas de données à caractère personnel.<br>
Alternées<br>
Archiv

données libres de droit et non sensibles) : les auteurs l'ont précisé dans la section.

- DoRANum. Aspects juridiques, éthiques, intégrité scientifique : Fiche synthétique. 23 juillet 2019. https://doranum.fr/aspects-juridiques-ethiques/aspects-juridiques-etethiques-fiche-synthetique\_10\_13143\_wz7a-hh81/
- DoRANum. Questions juridiques liées aux données de recherche : interview de Lionel Maurel. 22 juillet 2022. https://doranum.fr/aspects-juridiquesethiques/questions-juridiques-liees-aux-donnees-de-la-recherche\_10\_13143\_xjgmhb78/ **Transfunéraire :** Ici, il est bien précisé que les règles sur la protection des données<br>
sont respectées.<br>
Du formulaire de consentement est proposé. Les objectifs de la recherche, de la<br>
pratique de l'anonymisation et de
- Présentation de Lionel Maurel. 2 septembre 2021. https://doranum.fr/aspectsjuridiques-ethiques/webinaire-des-tutoamate 10 13143 mna5-ys10/

![](_page_17_Figure_0.jpeg)

L'objectif est de garantir la sécurité des données et d'en faciliter l'accès pour l'ensemble des collaborateurs du projet.

de les rendre accessibles facilement et de permettre leur réutilisation par des chercheurs du même domaine ou d'un autre domaine, selon les principes FAIR et sur le court et le moyen terme. Le partage se fait souvent à l'issue du projet. l'accès et d'en préserver l'intelligibilité sur le long terme, c'est-à-dire plus de 30 ans. En réalité, l'archivage pérenne concerne peu de données. Seulement celles qui présentent une grande valeur scientifique reconnue par la communauté dont elles proviennent. Soit parce qu'elles sont très couteuses, soit parce qu'elles sont uniques, non reproductibles.

#### Ressource :

• DoRANum. Stockage, partage et archivage : quelles différences ? 1<sup>er</sup> juillet 2021. https://doranum.fr/stockage-archivage/stockage-partage-archivagequelles-differences\_10\_13143\_5dax-qp58/

### LE PGD STOCKAGE ET SAUVEGARDE DES DONNÉES AU COURS DU PROJET

Stockage et sauvegarde des données : Comment les données serontelles stockées et sauvegardées tout au long du processus de recherche ?

Vous devez expliquer quel processus de stockage des données sera mis en place durant le projet, afin d'en garantir l'accès pour l'ensemble des collaborateurs du projet

Vous devez préciser :

- Quels supports de stockage seront utilisés (serveur sécurisé de votre institution, espace de travail collaboratif etc…) ?
- Quel système de nommage sera utilisé ?
- Quelle sera la volumétrie des données ?
- Comment sera organisée la sauvegarde des données ?
- Comment seront gérées les versions ?

![](_page_18_Picture_9.jpeg)

Vous devez expliquer quel processus de stockage des données sera mis en place durant le projet, afin d'en garantir l'accès pour l'ensemble des collaborateurs du projet.

Vous devez préciser :

- Quels seront les supports de stockage (serveur sécurisé de votre institution, espace de travail collaboratif etc…) ?
- Quel système de nommage sera utilisé ? La fiabilité d'accès aux données pour l'ensemble d'une équipe passe par un système de nommage unique et précis des fichiers.
- Quelle sera la volumétrie des données ? Une estimation suffit.
- Comment sera organisée la sauvegarde des données ? À chaque point d'étape du projet, sélectionner les données à sauvegarder, à supprimer. Définir leur durée de conservation.
- Comment seront gérées les versions ? Les différents états des données sont conservés en corrélation avec les différentes étapes de traitement. Permet de revenir à une version antérieure si besoin.

P 19

#### LE PGD STOCKAGE ET SAUVEGARDE DES DONNÉES AU COURS DU PROJET

**LE PGD<br>STOCKAGE ET SAUVEGARDE DES DONNÉES AU COURS DU PROJET<br>Exemple extrait d'un DMP public <u>Transfunéraire</u>, Clara Duterme (AMU) :<br>«[...] les données seront sauvegardées sur des cartes mémoires fournies aux participants LE PGD<br>
STOCKAGE ET SAUVEGARDE DES DONNÉES AU COURS DU PROJET**<br>
Exemple extrait d'un DMP public <u>Transfunéraire</u>, Clara Duterme (AMU) :<br>
« [...] les données seront sauvegardées sur des cartes mémoires fournies aux partici (concerne les images photographiques et les films), […] chaque membre conserve une copie des données qu'il/ elle a produites sur son ordinateur personnel, protégé par mot de passe quand il s'agit de données à caractère particulièrement confidentiel. […] Les chercheurs peuvent également déposer leurs données sur les plates-formes numériques individuelles mises à disposition par leurs institutions pour en garantir la pérennité en cas de perte, ou procéder à leur sauvegarde sur les disques dur externes qui leur ont été fournis dans le cadre du programme de recherche […] » **LE PGD**<br>
STOCKAGE ET SAUVEGARDE DES DONNÉES AU COURS DU PROJET<br>
EVEMPLE externant al d'un DMP public Transfunéraire, Clara Duterme (AMU) :<br>
(Concerne les images photographiques sur des carts mémoires aux participants<br>
(c **LE PGD**<br>
STOCKAGE ET SAUVEGARDE DES DONNÉES AU COURS DU PROJET<br>
Exemple extrait d'un DMP public Transfunéraire, Clara Duterme (AMU) :<br>
« [...] les données seront sauvegardées sur des cartes mémoires fournies aux particip **E PGD**<br> **E PGD**<br> **ENDRANGE ET SAUVEGARDE DES DONNÉES AU COURS DU PROJET**<br> **PRODENT AND AND PUBLIC Transfunéraire, Clara Duterme (AMU)** :<br>
les données seront sauvegardées sur des cartes mémoires fournies aux participants<br> **E PGD**<br> **ETOCKAGE ET SAUVEGARDE DES DONNÉES AU COURS DU PRO.**<br> **SPECITE SAUVEGARDE DES DONNÉES AU COURS DU PRO.**<br>
We les données seront sauvegardées sur des cartes mémoires fournies aux participalement les images photogr **ITOCKAGE ET SAUVEGARDE DES DONNÉES AU COURS DU PROJET**<br>
mple extrait d'un DMP public **Transfunéraire**, Clara Duterme (AMU) :<br>
les données seront sauvegardées sur des cartes mémoires fournies aux participants<br>
erne les i Exemple state and the constrained the constrained the states membries found to the constrained (concerne les bands a practicipants (concerne les bands a practic proparities at the silms), [...] chaque membries concerned in des données qu'il/elle a produites sur son ordinateur personnel, protégé par mot de passe<br>quand li s'agit de données à ceractère particulièrement confidentiel. [...] Les chercheurs<br>mises à disposition par leurs institution

### Exemple (extrait d'un DMP public) Hospitam Lauriane Locatelli (ENS Lyon) :

- Ressources :<br>✓ DoRANum Stocker ses données de façon sécurisée
- 
- 

```
P 20
```
sont bien précisés.

Les données destinées à être partagées entre membres du programme sont stockées via une solution de stockage de type cloud sécurisé. L'accès est strictement réservé aux membres du programme. Exemple (extrait d'un DMP public) **Hospitam** Lauriane Locatelli (ENS Lyomont and gestion du versioning, nous utiliserons un logiciel de gestion des version<br>
Git. Git est un logiciel libre. »<br>
Ressources :<br>
Ressources :<br>
C

- DoRANum. Stocker ses données de façon sécurisée. 26 juillet 2022. https://doranum.fr/stockage-archivage/stockage-donnees\_10\_13143\_z0ge-nc29/
- DoRANum. Comment bien nommer ses fichiers ? 12 octobre 2018. https://doranum.fr/stockage-archivage/comment-nommer-fichiers\_10\_13143\_wgqwaa59/
- DoRANum. Conseils pour l'organisation des données. 14 septembre 2021. https://doranum.fr/stockage-archivage/conseils-pour-lorganisation-desdonnees\_10\_13143\_h6gx-e249/

#### LE PGD STRATÉGIE DE PARTAGE ET D'OUVERTURE DES DONNÉES

Stratégie de partage et d'ouverture des données : Quelle politique d'accès, de partage et de réutilisation des données ?

Garder le principe « aussi ouvert et FAIR que possible, aussi fermé que nécessaire » au cœur de votre démarche.

Vous devez préciser :

- Si vous êtes concerné par une obligation de partage (ex : directive Inspire),
- S'il y a une restriction ou interdiction de partage (données confidentielles ou personnelles, raison éthique, propriété intellectuelle etc.),
- Avec qui les données seront-elles partagées (accès ouvert ou restreint),
- Dans quel(s) entrepôt(s) les données seront-elles déposées,
- Quelles licences seront appliquées aux jeux de données,
- Si des identifiants pérennes (ex : DOI) seront attribués aux données.

![](_page_20_Picture_10.jpeg)

Le DMP doit montrer que vous menez une réflexion à propos de l'ouverture et du partage de vos données, tout en gardant le principe « aussi ouvert et FAIR que possible, aussi fermé que nécessaire » au cœur de votre démarche.

Vous devez préciser :

- S'il y a une obligation de partage (par exemple pour les données environnementales géographiques dans le cadre de la directive Inspire) ?
- S'il y a une restriction ou interdiction de partage, par exemple pour des raisons éthiques, si les données sont confidentielles ou personnelles, soumises à une propriété intellectuelle, commerciale, ou pour des raisons de sécurité…
- Avec qui les données seront partagées (accès ouvert ou restreint) ? Sachant que même si vos données sont libres d'accès, vous pouvez décider quand même d'un embargo sur ces données avant de les rendre publiques.
- Dans quel(s) entrepôt(s) les données seront-elles déposées ? Avez-vous à disposition un entrepôt disciplinaire ou institutionnel ? Sinon vous pouvez déposer vos données dans l'entrepôt national Recherche Data Gouv.
- Quelles licences seront appliquées aux jeux de données ?
- Un identifiant pérenne (ex : DOI) sera-t-il attribué ?

P 21

#### LE PGD STRATÉGIE DE PARTAGE ET D'OUVERTURE DES DONNÉES

**LE PGD<br>STRATÉGIE DE PARTAGE ET D'OUVERTURE DES DONNÉES<br>Exemple extrait d'un DMP public <u>Transfunéraire</u>, Clara Duterme (AMU) :<br>« Les données seront partagées à la fin du programme de recherche sur la plateforme<br>Didomena, LE PGD**<br>
STRATÉGIE DE PARTAGE ET D'OUVERTURE DES DONNÉES<br>
Exemple extrait d'un DMP public <u>Transfunéraire</u>, Clara Duterme (AMU) :<br>
« Les données seront partagées à la fin du programme de recherche sur la plateforme<br>
Didom Didomena, l'entrepôt de données de recherche de l'EHESS. (https://didomena.ehess.fr). Cette plateforme est dédiée aux sciences sociales et permet de partager et valoriser les données de recherche. Il n'existe pas de raison motivant un embargo, les données **LE PGD**<br> **STRATÉGIE DE PARTAGE ET D'OUVERTURE DES DONNÉES**<br>
Exemple extrait d'un DMP public <u>Transfunéraire</u>, Clara Duterme (AMU) :<br>
« Les données seront partagées à la fin du programe de recherche sur la plateforme<br>
Dido **E PGD**<br> **E PGD**<br> **E PGD**<br> **E PGD**<br> **E PGD**<br> **E PGD**<br> **E PGD**<br> **E PGD**<br> **E PGD**<br> **E PGD**<br> **E PGD**<br> **E** PGD<br> **E** PGD<br> **E** PGD<br> **E** PGD<br> **E** PGDD<br> **E** PGDD<br> **E** PGDDED<br> **E** PENS (http://didomena.ehess.<br> **PEDDED**<br> **E** PENS ( **EPGD**<br> **EPGD**<br> **EPGD**<br> **EPGD**<br> **EPGD**<br> **EPGD**<br> **EPGD**<br> **EPGD**<br> **EPGD**<br> **EPGD**<br> **EPGD**<br> **EPGD**<br> **EPGD**<br> **EPGD**<br> **EPGDD**<br> **EPGDD**<br> **EPGDD**<br> **EPGDD**<br> **EPGDD**<br> **EPGDD**<br> **EPGDD**<br> **EPGDD**<br> **EPGDD**<br> **EPGDD**<br> **EPGDD**<br> **EPGDD**<br> **Exemple tiré du DMP Transfunéraire :**<br>
Celte plateforme seront partagées à la fin du programme de recherche sur la plateforme<br>
Didomena, l'entrepôt de doménes de recherche de l'EHESS. (https://ddomena.ehes.fr).<br>
Celte pl

### Exemples extraits du DMP public IMPRINT, Jonathan Lenoir (CNRS) :

« Les données utilisées pour la publication des résultats seront […] publiées en libre accès au moment de la publication de l'article, ainsi que les scripts (lignes de codes) utilisés pour générer les résultats à partir des données. Ceci dans le but d'assurer la reproductibilité des résultats publiés. […]

- 
- Re3data Cat OPIDor
- Recherche Data Gouv

P 22 **P** 

Ici, on voit que l'entrepôt de données utilisé ainsi que les conditions d'accès aux données sont bien précisés.

#### Exemple tiré du DMP IMPRINT :

Les codes sources utilisés sont partagés également.

- DoRANum. Les licences de réutilisation dans le cadre de l'Open data et de la loi pour une république numérique. 26 janvier 2023. https://doranum.fr/aspectsjuridiques-ethiques/les-licences-de-reutilisation-dans-le-cadre-de-lopen-data-2\_10\_13143\_ssh2-zd93/ Cat OPIDor<br>
Cat OPIDor<br>
Cat OPIDor<br>
Cat OPIDor<br>
Cat OPIDO d'que l'enterpôt de données utilisé ainsi que les conditions d'accès aux<br>
clo, novic que l'enterpôt de données utilisé ainsi que les conditions d'accès aux<br>
Exempl
- Re3data (répertoire international d'entrepôts). https://www.re3data.org/
- https://cat.opidor.fr/
- Recherche Data Gouv : https://recherche.data.gouv.fr/fr

#### LE PGD PRÉSERVATION À LONG TERME DES DONNÉES

Préservation à long terme des données : Quelle stratégie d'archivage ? Dans quelles conditions ? Pour quelles données ?

Dans le DMP, vous devez dire si un plan de conservation des données sur le long terme a été établi.

Vous devez indiquer :

- Quelles sont les données (et les métadonnées associées) que vous avez sélectionnées pour l'archivage : données coûteuses, non reproductibles, à haute valeur scientifique…
- Quelle est la volumétrie prévue pour ces données,
- Quelle sera la durée de conservation à long terme,
- Quel budget est prévu pour l'archivage.

![](_page_22_Picture_8.jpeg)

Certains projets ne seront pas concernés par cette section. En effet, les données conservées à long terme seront les données coûteuses, non reproductibles, à haute valeur scientifique.

Vous devez indiquer :<br>
• Quelles sont les données (et les métadonnées associées) que vous avez<br>
sélectionnées pour l'archivage : données coûteuses, non reproductibles, à haute<br>
valuel est a volumétrie prévue pour ces donné Vous devez indiquer :<br>
• Quelles sont les données (et les métadonnées associées) que vous avez<br>
sélectionnées pour l'archivage : données coûteuses, non reproductibles, à haute<br>
valeur scientifique...<br>
• Quelle set la volum Lors where the significant in a content of the significant and the solution of the significant scheme is parlel to the significant in the significant in the significant in the significant in the significant in the signific pour objectif de conserver les données, et d'en garantir l'accès sur le long terme (pour + de 30 ans).

C'est différent du stockage durant le projet ou du partage dans des entrepôts de données.

Dans le DMP, vous devez indiquer :

- Quelles sont les données (et les métadonnées associées) que vous avez sélectionnées pour l'archivage. …
- Quel est la volumétrie prévue pour ces données ?
- Quelle sera la durée de conservation à long terme ?
- Quel budget est prévu pour l'archivage : l'archivage étant assez couteux, il faut indiquer quelles sont vos garanties de financement pour couvrir les frais ?

A noter que ce point en particulier peut être abordé dans le cadre d'une politique institutionnelle d'archivage (et plus largement une politique de gestion des données de recherche).

P 23 **P** 

![](_page_23_Picture_0.jpeg)

Ici, on voit qu'au stade de rédaction de ce DMP, les questions d'archivage sont en cours de réflexion. Même si les actions ne sont pas encore bien définies, il est important de dire que la réflexion est en cours.

- DoRANum. Stockage et archivage : fiche synthétique. 6 août 2018. https://doranum.fr/stockage-archivage/stockage-et-archivage-fichesynthetique 10 13143 0c4b-2743/
- DoRANum. La minute Archivage pérenne des données de recherche. 10 mars 2022. https://doranum.fr/stockage-archivage/la-minute-archivage-perenne-des-donneesde-recherche\_10\_13143\_77vj-0011/
- 

# Examiner et justifier soigneusement toutes les ressources nécessaires pour gérer et diffuser les données Comment les ressources nécessaires à la préparation des données pour le partage/préservation sont chiffrées ? Exemples de coûts : frais de stockage, coût du matériel, temps de personnel, coûts de préparation des données pour le dépôt, frais d'entrepôt et d'archivage Préciser les montants et comment les coûts seront couverts Exemple des projets financés par l'ANR P 25 **P** BUDGET LA GESTION DES DONNÉES A-T-ELLE UN COÛT ? Par exemple, des projets financés par l'ANR,<br>
Par exemple des projets financés par l'ANR,<br>
Par et diffuser les données.<br>
Comment les ressources nécessaires à la préparation des données pour le<br>
partage/préservation ont été

- Examiner et justifier soigneusement toutes les ressources nécessaires pour gérer et diffuser les données.
- Comment les ressources nécessaires à la préparation des données pour le partage/préservation ont été chiffrées : temps, nettoyage des données…
- Exemples de coûts : frais de stockage, de coût matériel, de temps de personnel, coûts de préparation des données pour le dépôt, de frais d'entrepôt et d'archivage.

Précisez les montants et comment ces coûts seront couverts.

gestion des données sont éligibles durant le projet : acquisition, collecte, stockage, personnel dédié à la gestion des données… En cas de recours à un tiers, le coût de stockage des données est admissible jusqu'à 5 ans après la date de fin scientifique du projet, sous réserve que le contrat avec ce tiers soit conclu avant la fin scientifique du projet.

Gala Garcia Reategui. La politique science ouverte de l'Agence Nationale de la Recherche et le DMP. https://octaviana.fr/document/VUN0041\_02#?c=&m=&s=&cv=.

#### BUDGET EXEMPLE DE COÛTS DE GESTION DES DONNÉES

### Exemples extraits du DMP public IMPRINT, Jonathan Lenoir (CNRS) :

«Concernant les frais de stockage et de partage des données, nous utiliserons au maximum les plateformes de stockage gratuites, notamment pour les jeux de données de taille moyenne. Pour les jeux de données les plus volumineux (plus de 100 Go à plusieurs To), il sera éventuellement envisagé de recourir à des plateformes payantes pour la mise en libre accès (cf. Scientific Data). Pour cela, une partie du budget IMPRINT sera potentiellement alloué à la publication en libre accès (max 2000 EUR). […] » **EXEMPLE DE COÛTS DE GESTION DES DONNÉES**<br>
TREMENT EN COURT CONTINUIT, Jonathan Lenoir (CN<br>
normant les frais de stockage et de partage des données, nous utilisero<br>
mum les plateformes de stockage gratuites, notamment pou **SET**<br>
SET DE COÛTS DE GESTION DES DONNÉES<br>
SE extraits du DMP public <u>IMPRINT</u>, Jonathan Lenoir (CNRS)<br>
ant les frais de stockage et de partage des données nous utiliserons<br>
les plateformes de stockage gratuites, notammen **EXEMPLE DE COÛTS DE GESTION DES DONNÉES**<br>
mples extraits du DMP public <u>IMPRINT</u>, Jonathan Lenoir (CNF<br>
nomm les plateformes de stockage et de partage des données, nous utiliseron<br>
mum les plateformes de stockage gratuit

#### Ressources :

- 
- Guides OpenAIRE
	- How to identify and assess Research Data Management (RDM) costs
	-
- 

#### P 26

- DoRANum. Le coût de la gestion des données. 12 avril 2023. https://doranum.fr/enjeux-benefices/le-cout-de-la-gestion-desdonnees\_10\_13143\_hch2-h207/
- OpenAIRE. Guides for Researchers. How to identify and assess Research Data Management (RDM) costs. https://www.openaire.eu/how-to-comply-to-h2020 mandates-rdm-costs Financial Connor Ryan, Delipate and Solen and Solen and Solen and Solen and Solen Alexandre Connor Connor Connor Connor Connor Connor Connor Connor Connor Connor Connor Connor Connor Connor Connor Connor Connor Connor Co Share my data? 21 mai 2020. https://org/10.5281/zenodo.3837717<br>
Share my did the distribution and assess Research Data Management (RDM) costs<br>
- How to identify and assess Research Data Management<br>
- Infographie OpenAIRE<br>
- 
- EPFL Library. Cost Calculator for Data Management. https://costcalc.epfl.ch/

![](_page_26_Picture_0.jpeg)

![](_page_27_Picture_0.jpeg)

Pour vous guider dans la rédaction d'un DMP, l'Inist-CNRS propose un outil d'aide en ligne à l'élaboration de DMP. DMP OPIDoR, c'est un outil :

- Gratuit et développé par l'Inist-CNRS sur la base du code source DMP Roadmap (fusion du code DMP Online et DMPTool, outils britannique et américain),
- Accessible à l'ensemble de la communauté scientifique de l'ESR et à ses partenaires français ou étrangers,
- Collaboratif : il permet les échanges entre les partenaires d'un même projet et les services d'accompagnement,
- Sécurisé sur un serveur hébergé à l'Inist-CNRS, en France,
- Évolutif : l'outil évolue grâce aux retours des utilisateurs (chercheurs et personnels d'accompagnement).

## DMP OPIDOR<br>À QUOI ÇA SERT ?<br>Créer / rédiger un DMP à partir d'un modèle À QUOI ÇA SERT ? Créer / rédiger un DMP à partir d'un modèle Bénéficier de recommandations de certains organismes Collaborer sur un DMP (partage du PGD, commentaires) Bénéficier d'une assistance conseil auprès des services d'appui de son organisme de recherche (s'il le propose) Télécharger son DMP sous différents formats (pdf, docx, html) Attention : DMP OPIDoR n'est pas un entrepôt de données ni une archive de DMP **Cnrs** P 29

- DMP OPIDoR permet de créer/rédiger un plan de gestion à partir d'un modèle.
- Bénéficier de recommandations, d'exemples, de certains organismes
- Il permet de partager votre plan avec vos collaborateurs, d'ajouter des commentaires.
- Il permet de bénéficier d'une assistance conseil auprès des services d'appui de votre organisme s'il le propose.
- Télécharger son DMP sous différents formats.

Attention, DMP OPIDoR n'est pas un entrepôt de données. Il ne sert pas à déposer des données de recherche mais à les décrire via la rédaction d'un DMP.

DMP OPIDoR n'est pas non plus une archive de DMP.

#### DMP OPIDOR LES MODÈLES DISPONIBLES

- Agences de financement : Science Europe, ANR, ERC, INCa (Institut national du cancer)…
- Organismes de recherche : Cirad, CEA, ENSAM, INRAE, ICM, Institut Pasteur, Sciences Po, CC-IN2P3, MASA Consortium…
- Universités : Strasbourg, Toulouse Jean Jaurès, Paris Dauphine…
- Autres : Projet PRESOFT, Digital Curation Centre (UK), EPFL…

**Cnrs** 

P 30

Pour vous guider dans la rédaction d'un DMP, les financeurs et organismes de recherche proposent des modèles de DMP intégrés directement dans l'outil DMP OPIDoR.

Un modèle, c'est une trame qui reprend tous les aspects que nous avons vu dans la partie précédente (description des données, documentation, aspects éthiques etc).

Dans les modèles, vous pouvez trouver également des recommandations d'organismes de recherche et universités.

Ils peuvent proposer des liens vers des ressources supplémentaires, des recommandations spécifiques (par exemple l'entrepôt INRAE pour déposer les données de recherche projets), des contacts DPD (délégué à la protection des données), des liens vers le site du service des archives d'université, etc.

![](_page_30_Picture_0.jpeg)

Ce modèle sera présenté lors du prochain webinaire

![](_page_31_Figure_0.jpeg)

disciplines.

### Merci de votre attention

dmp.opidor@inist.fr

### contact-formation@inist.fr

Merci aux propriétaires de ces PGD de les avoir rendus<br>publics © publics  $\circledcirc$ 

DMP TRANSFUNERAIRE : approche comparative des rituels collectifs de ré-<br>inhumation en Europe et en Amérique-Latine XXe-XXIe siècles – Modèle ANR -<br>Université d'Aix-Marseille - Clara Duterme - 22/07/2020

www.cnrs.fr

![](_page_32_Picture_8.jpeg)

33

33 **33 33 33 34 35 35 35 35 35 36**